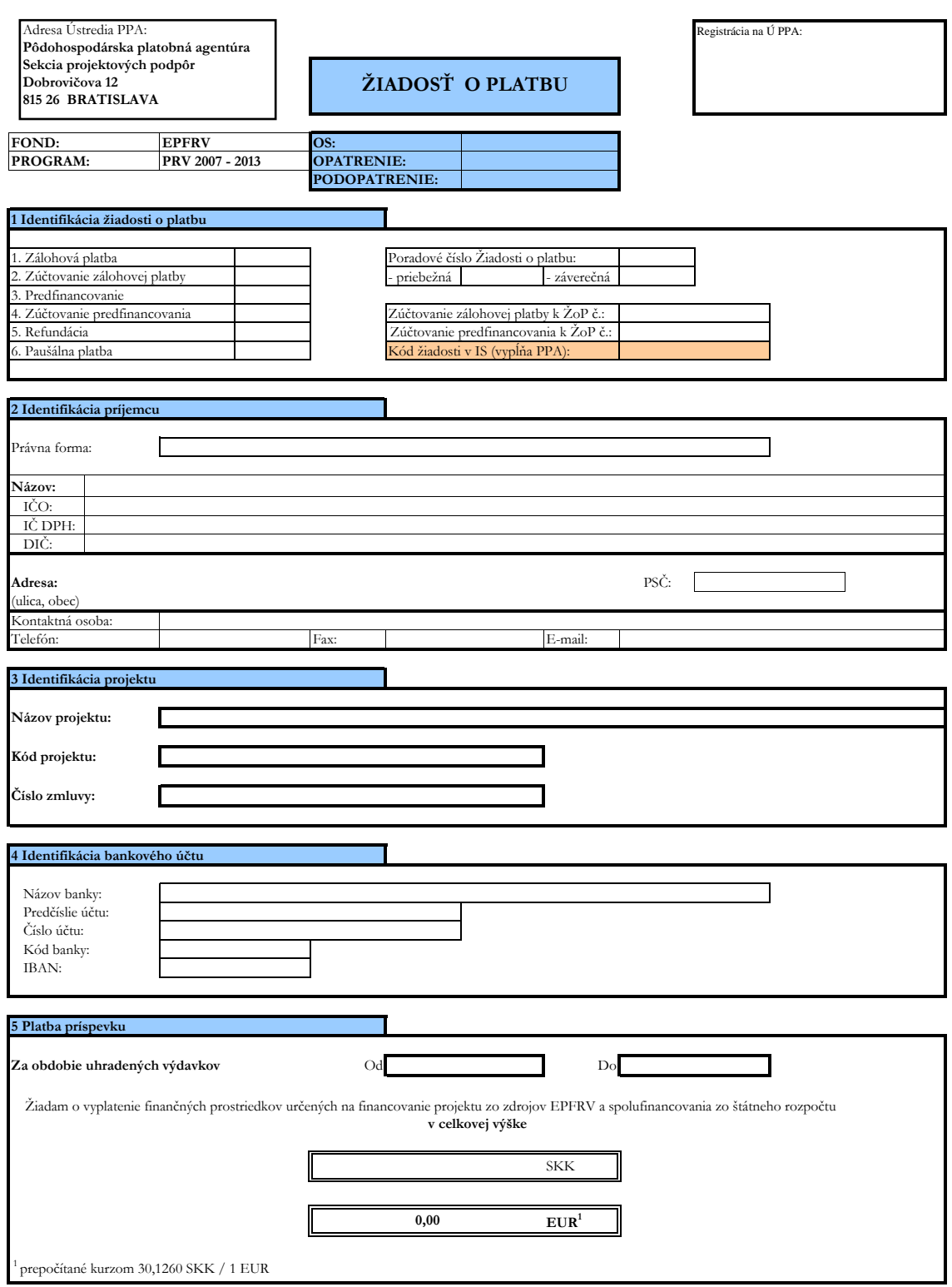

## **Príloha 9.2: Žiadosť o platbu**

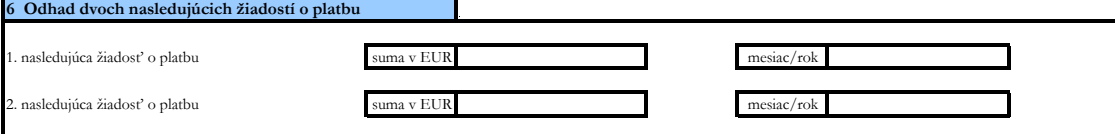

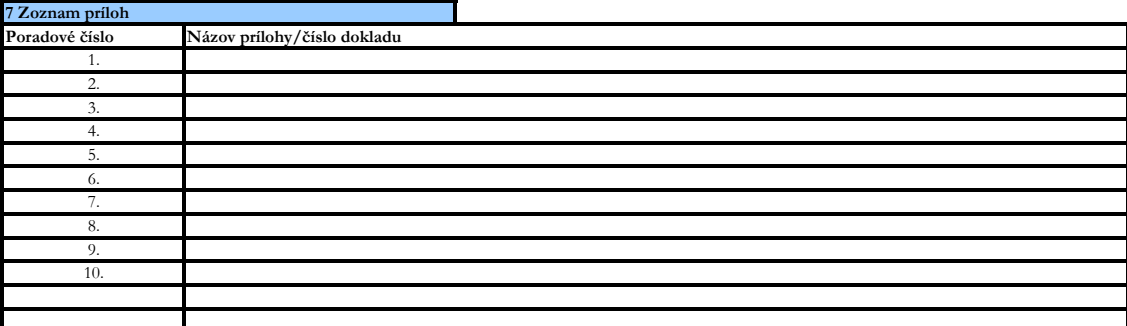

#### **8 Čestné vyhlásenie**

#### **Ako príjemca čestne vyhlasujem, že:**

1. nárokovaná čiastka zodpovedá údajom uvedeným v účtovných dokladoch a v prílohe č. 1 k ŽoP, je matematicky správna a vychádza z účtovníctva, 2. predložené účtovné doklady sú riadne zaznamenané účtovným zápisom v účtovníctve príjemcu v zmysle zákona č. 431/2002 Z. z. o účtovníctve v znení

neskorších predpisov,

3. všetky úradne neosvedčené fotokópie predložené v rámci Žiadosti o platbu súhlasia s originálmi,

4. oprávnené výdavky boli skutočne vykonané v rámci obdobia oprávnenosti (v prípade zálohovej platby sa začala realizácia projektu),

5. nárokovaná čiastka je v súlade s ustanoveniami zmluvy,

6. pravidlá štátnej pomoci, verejného obstarávania, ochrany životného prostredia a rovnosti príležitostí boli dodržané,

7. umožním monitorovanie fyzického a finančného pokroku vrátane kontroly na mieste,

8. požiadavky na informovanie verejnosti boli dodržané v súlade s ustanoveniami zmluvy,

9. príjemca má vyrovnané záväzky (netýka sa príjemcov operácií Technickej pomoci):

o voči správcovi dane v zmysle zákona č. 511/1992 o správe daní a poplatkov a o zmenách v sústave územných finančných orgánov v znení neskorších predpisov (splnenie daňových povinností),

o voči príslušnému obecnému/mestskému úradu v súvislosti s uhradením dane z nehnuteľností,

- o voči Colnému úradu,
- o voči Sociálnej poisťovni za všetkých zamestnancov podniku,
- o voči všetkým zdravotným poisťovniam zamestnancov,
- o voči bývalým štátnym fondom rezortu Ministerstva pôdohospodárstva SR,
- o voči Slovenskému pozemkovému fondu (v prípade, ak príjemca má uzatvorené nájomné zmluvy so SPF),
- o voči Správe finančnej kontroly,
- o voči Pôdohospodárskej platobnej agentúre.

- podnik nie je v likvidácii, neprebieha voči nemu konkurzné konanie, resp. reštrukturalizácia a na majetok, ktorý je predmetom projektu, neprebieha exekučné konanie,

-obec nie je v nútenej správe (týka sa len relevantných príjemcov).

Ďalej vyhlasujem, že originály dokumentácie tejto platby, definované na priloženom zozname, sú v držbe príjemcu, náležite opečiatkované, podpísané a prístupné na konzultovanie pre účely kontroly.

**Som si vedomý skutočnosti, že v prípade nesplnenia podmienok zmluvy, alebo v prípade nesprávne nárokovaných finančných prostriedkov v tejto žiadosti je možné, že príspevok nebude vyplatený, bude upravený, alebo vyžiadané vrátenie neoprávnene vyplatených finančných prostriedkov.**

Som si vedomý možných trestných následkov a sankcií v prípade uvedenia nepravdivých, alebo neúplných údajov. Zaväzujem sa bezodkladne<br>písomne informovať o všetkých zmenách, ktoré sa týkajú uvedených údajov a skutočností.

Meno a priezvisko, titul (štatutárneho zástupcu):

Podpis príjemcu (štatutárneho zástupcu):

Miesto:

Dátum:

Úradné osvedčenie podpisu príjemc

(netýka sa príjemcu MP SR, PPA a NSRV)

# **Príloha 9.3: Žiadosť o platbu**

**Príloha číslo 1:**

**Zoznam deklarovaných výdavkov**

| Kód projektu:   | Poradove cislo ziadosti:                                 |               | Deklarovana suma bežných výdavkov:          |
|-----------------|----------------------------------------------------------|---------------|---------------------------------------------|
| Názov príjemcu: | deklarovane:<br>ファナイン せく<br>vvdavk<br>RIOLEI SU<br>11111 | OTZT.<br>AAG. | Deklarovana suma kapitalových v<br>vvdavkov |

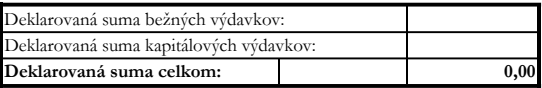

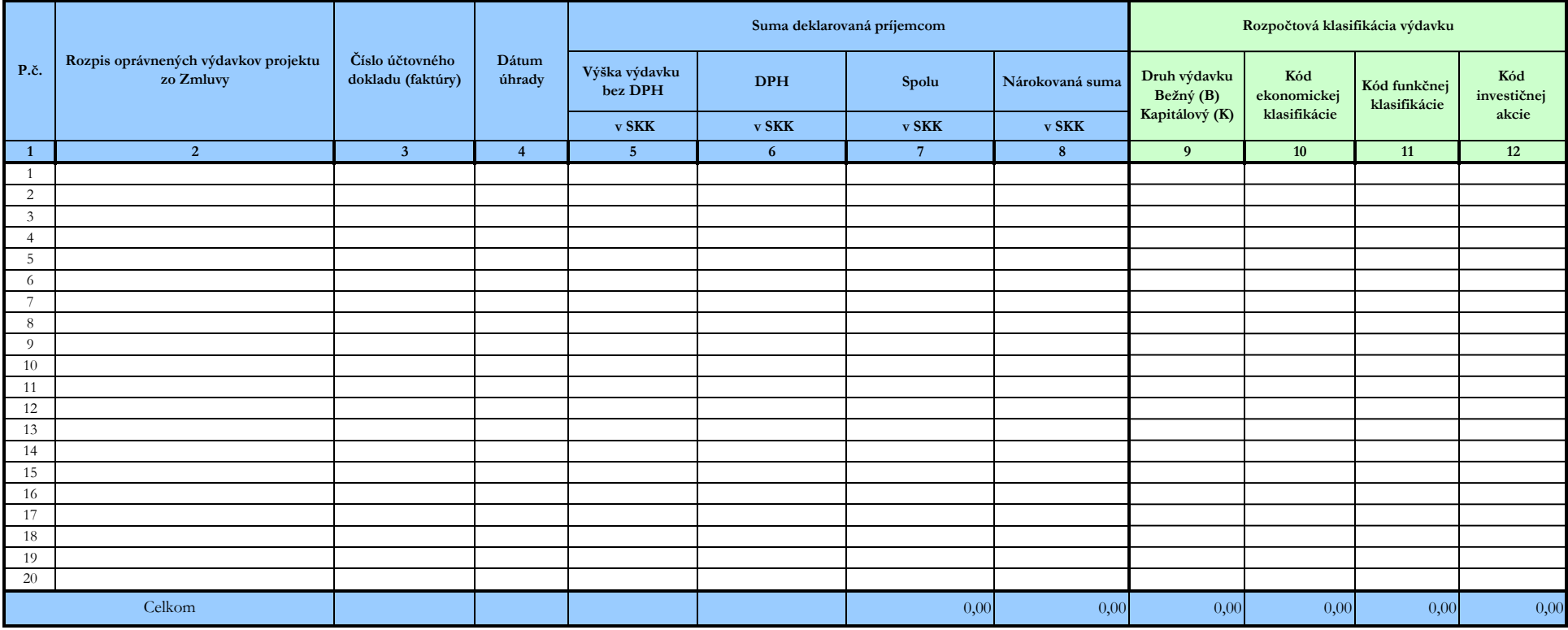

**Príloha bude vypracovaná vo formáte MS Excel a predkladaná aj v elektronickej forme na CD**.

**Vypĺňa príjemca:** 

Vypracoval: Dátum: Podpis:

# **Príloha 9.4: Žiadosť o platbu**

**Príloha číslo 1:**

**Použitie žiadanej zálohovej platby**

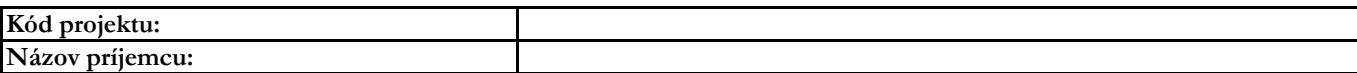

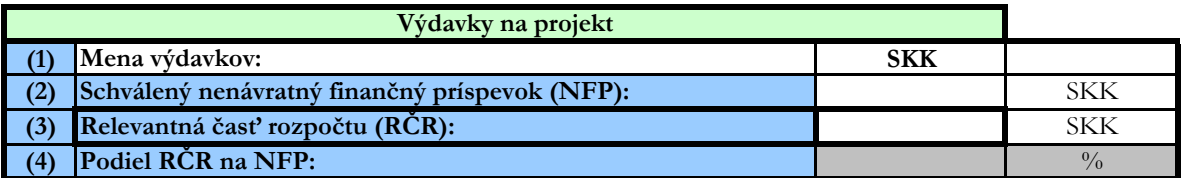

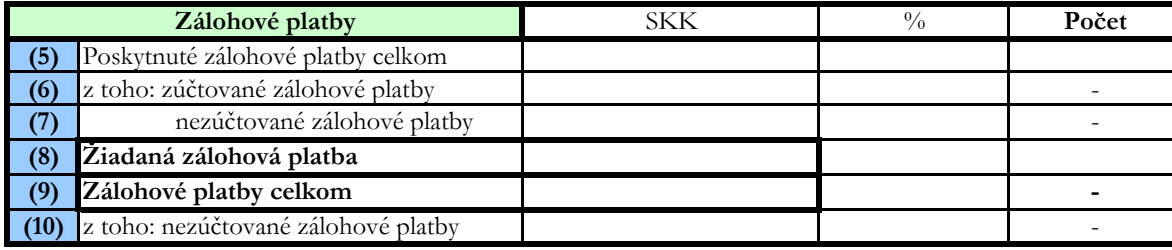

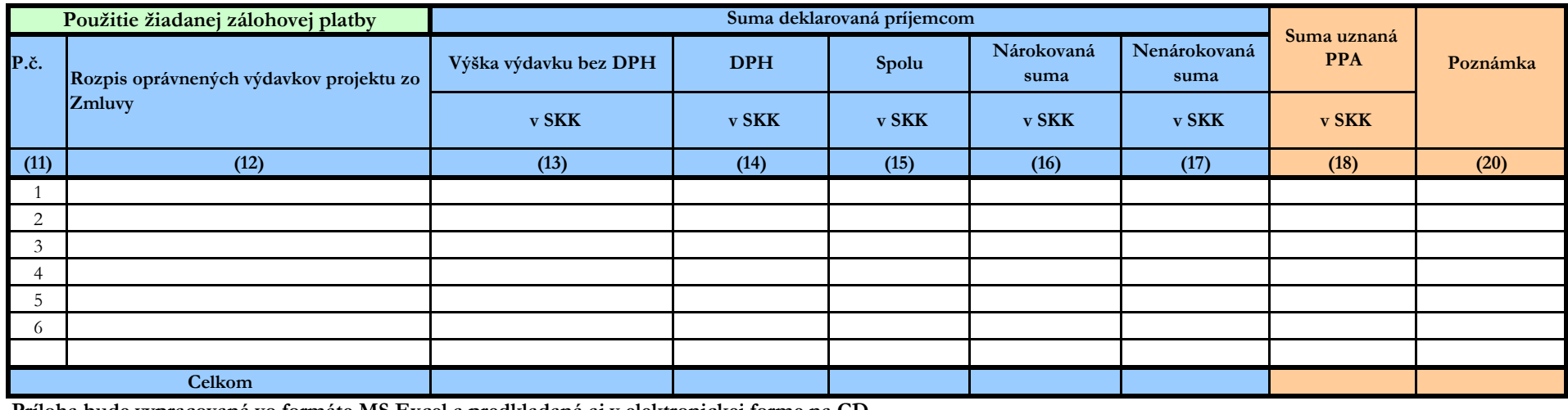

**Príloha bude vypracovaná vo formáte MS Excel a predkladaná aj v elektronickej forme na CD.**

**Vypĺňa príjemca: Vypĺňa PPA:** 

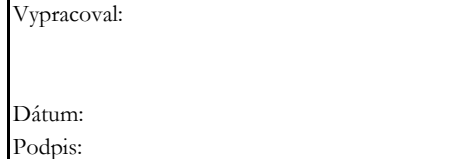

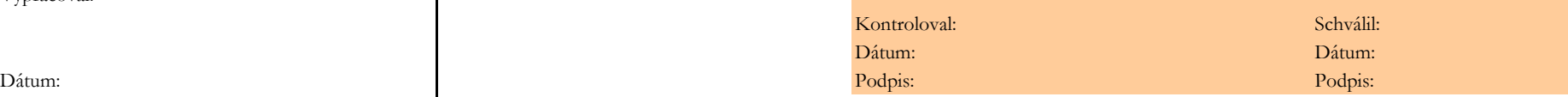

# **Príloha 9.5: Žiadosť o platbu**

**Príloha číslo 1:** 

**Výpočet paušálnej platby**

**k opatreniu č. 1.5 Odbytové organizácie výrobcov**

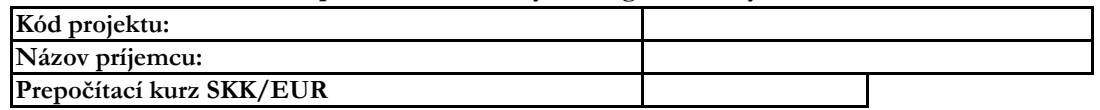

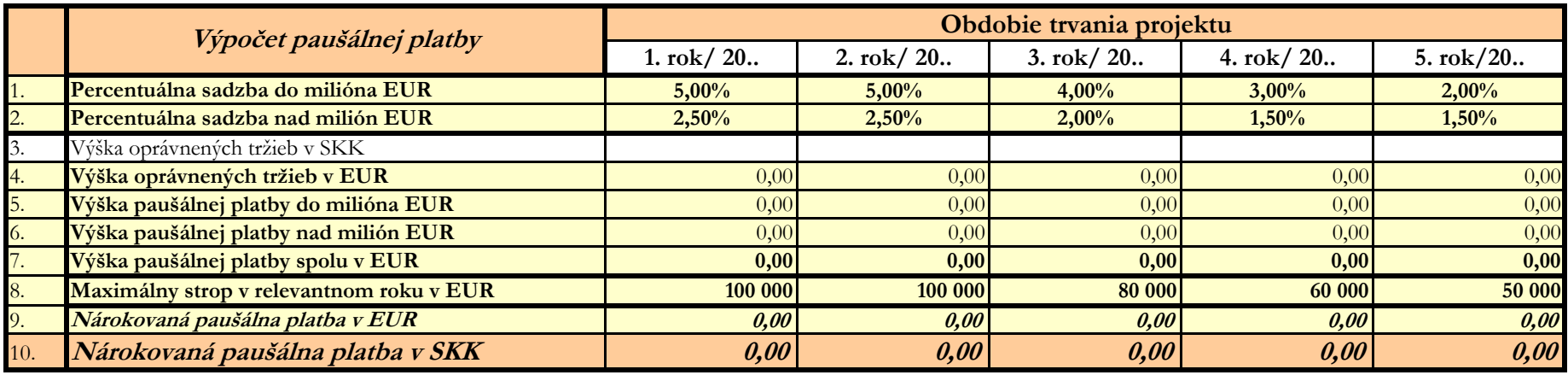

# **Príloha bude vypracovaná vo formáte MS Excel a predkladaná aj v elektronickej forme na CD.**

**Vypĺňa príjemca:** 

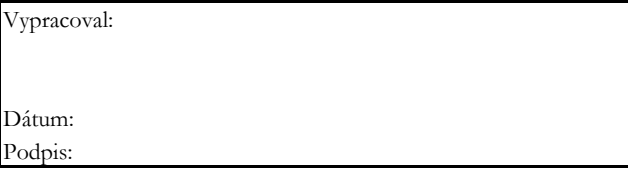

**Pokyny k vyplneniu žiadosti o platbu** 

# **Všeobecne**

#### **Vypĺňa príjemca**

Príjemca vyplní formulár žiadosti o platbu (ďalej len "ŽoP") za predpokladu, že pre projekt je schválený príspevok z EPFRV a je podpísaná zmluva na projekt (s výnimkou Operácií technickej pomoci).

Tento formulár sa použije v prípade, ak konečnému prijímateľovi vznikli výdavky v roku 2008 a tieto neboli predložené PPA do konca roka 2008, ale až v období začínajúcom dňom 01. 01. 2009

Pre všetky druhy platieb existuje jeden formulár žiadosti o platbu.

Žiadosť je zasielaná doporučene poštou na adresu uvedenú v ľavom hornou rohu formulára ŽoP, alebo predkladaná príjemcom v podateľni Ústredia Pôdohospodárskej platobnej agentúry v Bratislave (ďalej PPA).

Informácia o registrovaných ŽoP na PPA bude zverejnená na internetovej stránke http://www.apa.sk, kde bude uvedený aj kód ŽoP, ktorý na formulári ŽoP vypĺňa PPA.

Všetky údaje uvedené v žiadosti o platbu musia byť v súlade so Zmluvou o poskytnutí nenávratného finančného príspevku, prídadne obdobnej zmluvy (ďalej iba Zmluva).

**Žiadosť sa vyplňuje elektronicky, rukou vyplňované žiadosti nebudú akceptované.**

V prípade, ak príjemca určitú časť žiadosti o platbu nevypĺňa, príslušné políčko zostane prázdne.

**Do 31.12.2008 predkladá príjemca ŽoP spolu so stanovenými prílohami v SKK a zároveň PPA vypláca NFP v SKK; od 1.1.2009 predkladá príjemca ŽoP spolu so stanovenými prílohami v EUR a zároveň PPA vypláca NFP v EUR. Sumy uvedené v SKK sa na menu EUR prepočítajú konverzným kurzom 30,1260 SKK/1 EUR.**

**Upozornenie: Z dôvodu neúplného alebo nedostatočného vyplnenia predpísaných polí v Žiadosti o platbu môže byť platba príjemcovi oneskorená.** 

**Os:** Uviesť číslo prioritnej osi v súlade so zmluvou. **Opatrenie:** Uviesť číslo opatrenia v súlade so zmluvou. **Podopatrenie:** Uviesť číslo podopatrenia v súlade so zmluvou.

**Upozornenie: V prípade zmien údajov vyplnených v Žiadosti o platbu oproti Zmluve, pri ktorých je nutné vypracovať dodatok k Zmluve, je potrebné tieto oznámiť na PPA písomnou formou skôr, ako je podaná Žiadosť o platbu.** 

#### **1 Identifikácia žiadosti o platbu**

Typ platby označiť v príslušnom políčku znakom "x".

Zálohovú platbu označiť len v prípade projektu, ktorý má podľa zmluvy schválený systém zálohových platieb a príslušná ŽoP je zálohová.

Predfinancovanie označiť len v prípade projektu, ktorý má podľa zmluvy schválený systém predfinancovania.

Paušálnu platbu označiť v prípade projektov, ktoré sa vzťahujú na zmluvy o poskytnutí nenávratného finančného príspevku z opatrenia 142 Podporovanie vzniku odbytových organizácií výrobcov.

Poradové číslo žiadosti zodpovedá poradiu predkladania žiadostí príjemcom **bez ohľadu na typ žiadosti**.

Priebežnú platbu označiť pri predkladaní každej ŽoP okrem žiadosti o poslednú, tzv. záverečnú platbu.

Záverečnú platbu označiť pri predkladaní poslednej žiadosti o platbu.

Zúčtovanie zálohovej platby k ŽoP č. - príjemca vyplní číslo ŽoP - zálohová platba, ku ktorej predkladá zúčtovanie.

Zúčtovanie predfinancovania k ŽoP č. - príjemca vyplní číslo ŽoP - predfinancovanie, ku ktorej predkladá zúčtovanie.

#### **Kód v IS. Nevypĺňať. Vyplní PPA.**

#### **2 Identifikácia príjemcu**

Uviesť právnu formu príjemcu (podľa Štatistického registra organizácií z internetovej stránky Štatistického úradu SR: http://www.statistics.sk/pls/wregis/ciselniky?kc=0056 ).

Uviesť názov príjemcu.

Uviesť identifikačné číslo organizácie a daňové identifikačné číslo.

Uviesť adresu príjemcu (ulica, obec, PSČ).

**Kontaktná osoba : Uviesť meno osoby, ktorá je u príjemcu evidovaná ako osoba oprávnená komunikovať s PPA ohľadom podávania informácií k predmetnej žiadosti o platbu, a kontaktné údaje danej osoby.**

#### **Príloha 9.6: Žiadosť o platbu**

#### **3 Identifikácia projektu**

Uviesť číslo zmluvy. Uviesť kód projektu v súlade so zmluvou. Uviesť plný názov projektu (pri operáciách technickej pomoci názov aktivity).

#### **4 Identifikácia bankového účtu**

#### **V súlade so zmluvou uviesť údaje o bankovom účte, na ktorý PPA prevedie žiadaný príspevok:**

Uviesť predčíslie a číslo účtu, kód banky, IBAN. Uviesť plný názov banky/finančnej inštitúcie.

#### **5 Platba príspevku**

Uviesť obdobie, ku ktorému sa vzťahuje platba oprávnených výdavkov v súlade so zmluvou.

V žiadosti uviesť ako dátum začatia obdobia pre platbu príspevku dátum dňa, ktorý nasleduje po poslednom dni obdobia uhradených výdavkov uvedenom príjemcom v poslednej predkladanej žiadosti.

Pri poslednej, t. j. záverečnej ŽoP uviesť konečný dátum pre obdobie platby príspevku nie neskorší ako oficiálny dátum ukončenia projektu.

Uviesť výšku finančných prostriedkov požadovanú na platbu v danej ŽoP.

Celkovú žiadanú sumu konečným prijímateľom je potrebné prerátať podľa konverzného kurzu 30,1260 Sk / 1 EUR.

#### **6 Odhad dvoch nasledujúcich žiadostí**

Tento bod slúži pre lepšie naplánovanie budúcich výdavkov PPA.

Príjemca uvedie odhadovanú sumu v nasledujúcich dvoch žiadostiach o platbu a mesiac a rok predloženia daných žiadostí. V prípade, že predkladá záverečnú ŽoP dané polia nevypĺňa.

#### **Odhadované sumy nie sú pre príjemcu záväzné, ale musia byť v súlade s predpokladanou realizáciou projektu.**

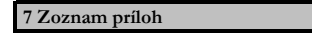

Príjemca predkladá všetky povinné prílohy k ŽoP podľa Zoznamu príloh k Žiadosti o platbu pre príslušné opatrenia, ktoré sú uverejnené na internetovej stránke htttp://www.apa.sk.

Poradie príloh je potrebné rozpísať v takom poradí, v akom sú uvedené v Zozname príloh k ŽoP.

Uviesť poradové číslo prílohy. Poradové číslo prílohy vo formulári ŽoP vyplní príjemca aj vpravo dolu na príslušnom dokumente (príslušnej prílohe) k Žiadosti o platbu.

Uviesť názov dokladu a číslo vystaveného dokladu (externé číslo) k Žiadosti o platbu.

V poradí prvá povinná príloha je Príloha č. 1 k formuláru ŽoP, ktorá je predkladaná podľa typu platby nasledovne:

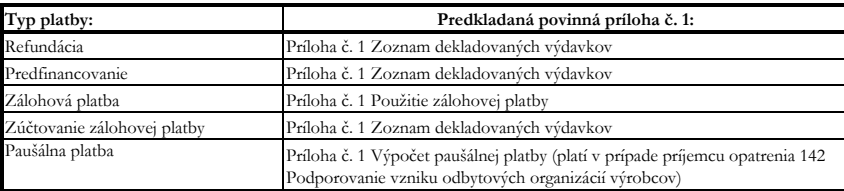

V prípade podania žiadosti o zálohovú platbu, predloží príjemca ako prílohu č. 2 Vyhlásenie o realizácii projektu, resp. v prípade príjemcu operácie Národná sieť rozvoja vidieka predloží príjemca Ročný pracovný program.

#### **8 Čestné prehlásenie**

Príjemca potvrdí žiadosť pečiatkou a vlastným podpisom. V prípade, že nedisponuje pečiatkou iba vlastným podpisom.

V prípade opatrenia 125 Skvalitnenie a rozvoj infraštruktúry súvisiacej s rozvojom a prispôsobovaním poľnohospodárstva a lesníctva a operácií technickej pomoci môže štatutárny orgán príjemcu zastúpiť zodpovedný pracovník príjemcu.

**Upozornenie: Podpis príjemcu na Žiadosti o platbu musí byť úradne overený,** táto podmienka sa nevzťahuje na prípady, kedy je príjemcom MP SR a PPA**.**

**Príloha č. 1 k Žiadosti o platbu**

**Zoznam deklarovaných výdavkov**

**Príloha bude vypracovaná vo formáte MS Excel a predkladaná aj v elektronickej forme na CD.**

**Všeobecná identifikácia:**

Uviesť Príloha číslo 1.

Uviesť kód projektu podľa zmluvy v súlade s formulárom ŽoP časťou 3 "Identifikácia projektu".

Uviesť názov príjemcu v súlade s formulárom ŽoP časťou 2 "Identifikácia príjemcu".

Poradové číslo žiadosti o platbu musí byť zhodné s poradovým číslom uvedeným vo formulári ŽoP časť 1 "Identifikácia žiadosti o platbu".

Vybrať menu, v ktorej sú výdavky deklarované.

**Upozornenie: Príloha "Zoznam deklarovaných výdavkov" sa nevypĺňa pri žiadosti o platbu typu "zálohová platba" a "paušálna platba". V týchto prípadoch sú vypĺňané prílohy Použitie žiadanej zálohovej platby (pri žiadosti o zálohovú platbu) a Výpočet paušálnej platby (pri žiadosti o paušálnu platbu). Pri žiadosti o platbu typu "zúčtovanie zálohovej platby" sa príloha Zoznam deklarovaných výdavkov vypĺňa.**

**Zoznam deklarovaných výdavkov:**

**Príjemca vypĺňa stĺpce (1) až (8). Ak je príjemcom štátna rozpočtová organizácia vypĺňa stĺpce (1) až (12).**

Stĺpec (1): Uviesť poradové číslo výdavku podľa Zmluvy.

Stĺpec (2): Uviesť presný názov výdavku zo Zmluvy, ktorý si príjemca nárokuje v danej ŽoP.

Stĺpec (3): Vyplniť číslo dokladu (faktúry) vzťahujúce k danému výdavku. V prípade, že k výdavku sa vzťahuje viacero faktúr, je potrebné zaznamenať všetky do príslušného stĺpca k príslušnému výdavku pod seba.

Stĺpec (4): Uviesť dátum uskutočnenej úhrady podľa výpisu z bankového účtu, resp. výdavkového pokladničného dokladu. V prípade, že je faktúra uhradená na viacerých bankových výpisoch, je potrebné zaznamenať všetky do príslušného stĺpca k príslušnej faktúre pod seba.

**Upozornenie: Stĺpec (4) sa nevypĺňa pri žiadosti o predfinancovanie.**

Stĺpec (5): Uviesť výšku výdavku bez DPH.

Stĺpec (6): Uviesť výšku DPH.

Stĺpec (7): Uviesť súčet stĺpcov (5) + (6).

Stĺpec (8): Uviesť výdavky deklarované príjemcom ako oprávnené z výšky výdavku "Spolu" v stĺpci (7). Výška nárokovanej sumy (stĺpec (8)) deklarovanej príjemcom nesmie presiahnuť výšku výdavku v stĺpci "Spolu" (7). Pravidlo: (8) ≤ (7). Nárokovaná suma je uvádzaná za všetky zdroje financovania vrátane vlastných zdrojov príjemcu. Rozdelenie nárokovanej sumy na zdroje financovania je v kompetencii riadiaceho orgánu alebo sprostredkovateľského orgánu pod riadiacim orgánom.

# **Stĺpce (9) až (12) vypĺňajú len štátne rozpočtové organizácie.**

Stĺpec (9): Uviesť "B" pri bežnom a "K" pri kapitálovom výdavku. Kritériom pre rozdelenie výdavkov na bežné a kapitálové je v zmysle Opatrenia MF SR. V prípade nevyplnenia alebo nesprávneho vyplnenia stĺpca (9) Druh výdavku písmenom "B" alebo "K" bude nesprávne vypočítaná "Deklarovaná suma bežných výdavkov" alebo "Deklarovaná suma kapitálových výdavkov" v tabuľke v pravom hornom rohu "Zoznamu deklarovaných výdavkov".

Stĺpec (10): Uviesť kód ekonomickej klasifikácie.

Stĺpec (11): Uviesť kód funkčnej klasifikácie.

Stĺpec (12): Pri kapitálových výdavkoch uviesť kód investičnej akcie.

Príjemca vyplní Meno osoby zodpovednej za vypracovanie Prílohy č. 1, dátum vystavenia a podpis zodpovednej osoby.

### **Použitie žiadanej zálohovej platby**

### **Príloha bude vypracovaná vo formáte MS Excel a predkladaná aj v elektronickej forme na CD.**

Prílohu "Použitie žiadanej zálohy" predkladá príjemca v prípade žiadosti o platbu - zálohová platba. Pri zúčtovaní zálohovej platby predkladá príjemca prílohu Zoznam deklarovaných výdavkov.

Uviesť názov príjemcu v súlade s formulárom ŽoP časťou 2 "Identifikácia príjemcu". Uviesť kód projektu podľa zmluvy v súlade s formulárom ŽoP časťou 3 "Identifikácia projektu".

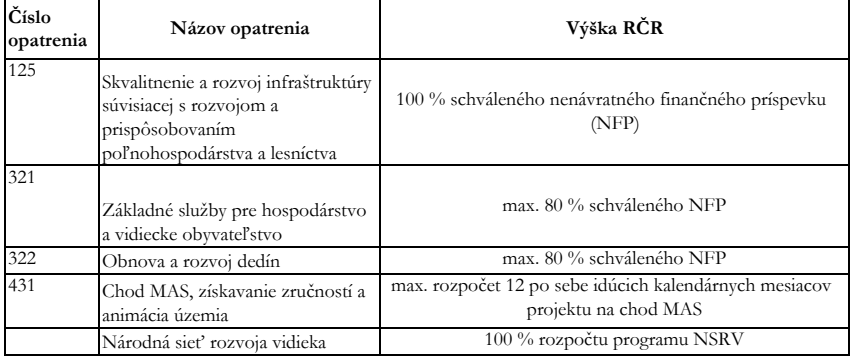

Relevantná časť rozpočtu (ďalej len "RČR") sa vypĺňa v zmysle Systému finančného riadenia Európskeho poľnohospodárskeho fondu pre rozvoj vidieka, v ktorom je pre jednotlivé opatrenia stanovená maximálna výška relevantnej časti rozpočtu nasledovne:

Riadok (1): Príjemca vyplní menu výdavkov.

Riadok (2): Príjemca vyplní výšku nenávratného finančného príspevku na projekt, ktorý mu bol schválený v súlade so zmluvou. Riadok (3): Príjemca vyplní výšku Relevantnej časti rozpočtu.

Riadok (4): Príjemca vyplní % podiel výšky relevantnej časti rozpočtu na výške celkových oprávnených výdavkov projektu.

Riadky (5) - (10) sa týkajú zálohových platieb (poskytnutých i žiadavej v predkladanej žiadosti).

Riadok (8): Príjemca uvedie výšku zálohovej platby, o ktorú v žiadosti o platbu žiada. % žiadanej zálohovej platby sa počíta zo základu RČR. platby. % poskytnutých zálohových platieb celkom sa počíta zo základu RČR, % zúčtovaných a nezúčtovaných zálohových platieb

Riadok (9): Súčet riadkov (5) a (8).

Riadok (10): Súčet riadkov (7) a (8).

Stĺpce (11) - (17) sa týkajú plánovaného použitia zálohovej platby, o ktorú v danej žiadosti žiada príjemca.

Stĺpec (11): Uviesť poradové číslo výdavku.

Stĺpec (12): Uviesť presný názov výdavku zo Zmluvy.

Stĺpec (13): Uviesť výšku výdavku bez DPH.

Stĺpec (14): Uviesť výšku DPH.

Stĺpec (15): Uviesť súčet stĺpcov (13) + (14).

Stĺpec (17): Uviesť príslušnú časť výdavku zo stĺpca "Spolu" (15) príjemcom nenárokovanú (neoprávnenú). Výpočet: (17) = (15) –  $(16)$ . (stĺpec (16)) plánovanej príjemcom nesmie presiahnuť výšku výdavku v stĺpci "Spolu" (15). Pravidlo: (16) ≤ (15). Nárokovaná suma

#### **Stĺpce (18) a (19) vypĺňa PPA.**

Príjemca vyplní Meno osoby zodpovednej za vypracovanie Prílohy č. 1, dátum vystavenia a podpis zodpovednej osoby.

#### **Výpočet paušálnej platby**

**Príloha bude vypracovaná vo formáte MS Excel a predkladaná aj v elektronickej forme na CD.**

Vypĺňaju príjemcovia opatrenia 142 Podporovanie vzniku odbytových organizácií výrobcov.

Uviesť kód projektu podľa zmluvy v súlade s formulárom ŽoP časťou 3 "Identifikácia projektu". Uviesť názov príjemcu (resp. názov OOV) v súlade s formulárom ŽoP časťou 2 "Identifikácia príjemcu".

Vyplní výmenný kurz SKK/EUR v zmysle Zmluvy .

V tabuľke Výpočet paušálnej platby príjemca **vypĺňa** iba riadok (3).

Príjemca **vypĺňa iba jeden stĺpec** tabuľky na výpočet paušálnej platby, a to ten stĺpec, ktorý prislúcha roku, za ktorý si uplatňuje nárok na podporu (poradie roka, za ktorý príjemca uvádza výšku oprávnených tržieb, zodpovedá poradiu žiadosti o platbu, ktorú príjemca predkladá v rámci opatrenia 142). Pre príslušný rok príjemca zároveň vyplní kalendárny rok.

Riadky (1), (2) Percentuálna sadzba do/nad milión EUR a riadok (9) Maximálny strop v relevantnom roku sú stanovené v Príručke pre žiadateľa o poskytnutie NFP.

**Riadok (3): Výška oprávnených tržieb, z ktorých sa vypočíta paušálna platba - vypĺňa príjemca.** 

Riadky (4) - (10): príjemca nevypĺňa, vypočítajú sa automaticky.

Príjemca vyplní Meno osoby zodpovednej za vypracovanie Prílohy č. 1, dátum vystavenia a podpis zodpovednej osoby.